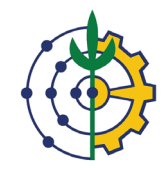

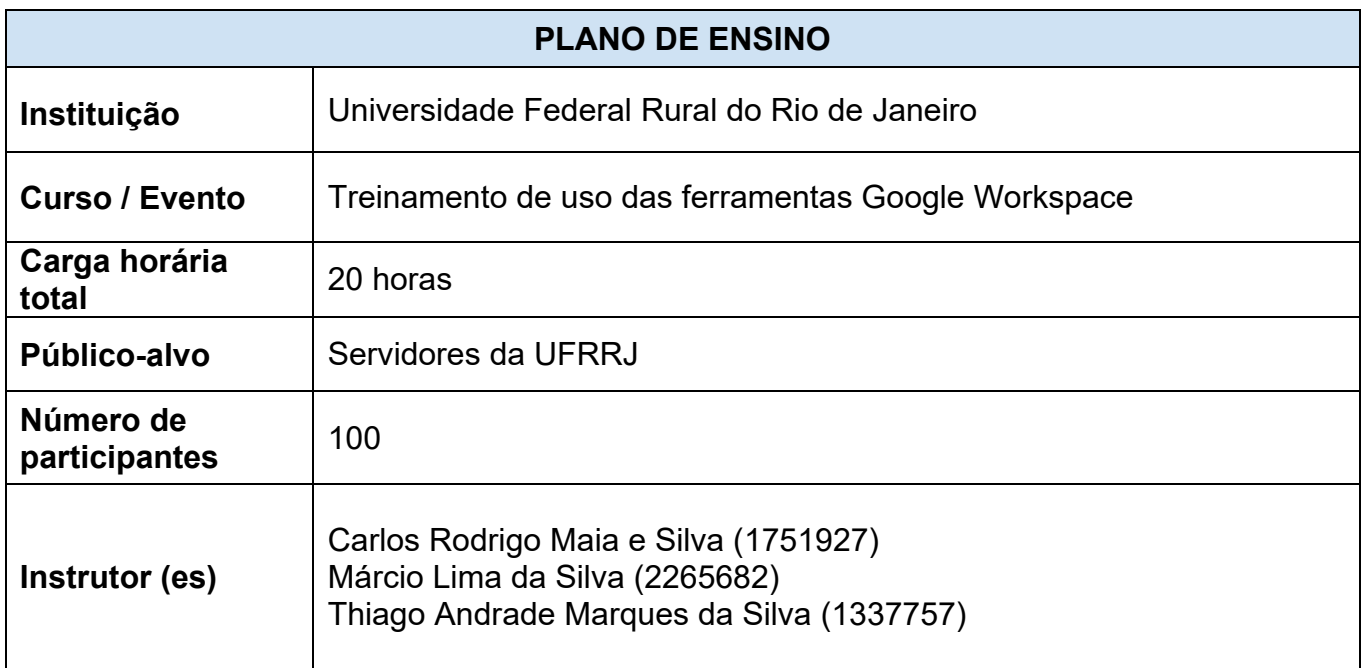

### **Ementa**

- Google Classroom
- **Google Meet**
- **Google Chat**
- **Google Grupos**
- **Google Drive**

## **Justificativa**

Com a implantação do Gmail institucional, é preciso treinar os servidores da UFRRJ a usarem as demais ferramentas do Google Workspace que vêm acompanhadas com o novo serviço de e-mail.

## **Competências a serem desenvolvidas**

Habilitar os servidores da UFRRJ a usarem ferramentas do Google Workspace nas atividades laborais.

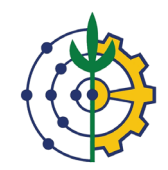

### **Estratégias de Ensino**

Serão preparadas videoaulas para que os servidores façam os treinamentos nos seus melhores horários, vide a grande quantidade de alunos em potencial. Também será disponibilizado um meio de comunicação para o esclarecimento de dúvidas acerca do conteúdo das aulas.

#### **Recursos Didáticos**

Vídeo aulas, manuais e esclarecimento de dúvidas nos campos de comentários.

#### **Procedimentos de Avaliação**

A avaliação se dará por meio de um formulário com 15 questões, permitido apenas 1 única tentativa, precisando acertar no mínimo 11 questões (75%) para aprovação.

#### **Conteúdo e Cronograma**

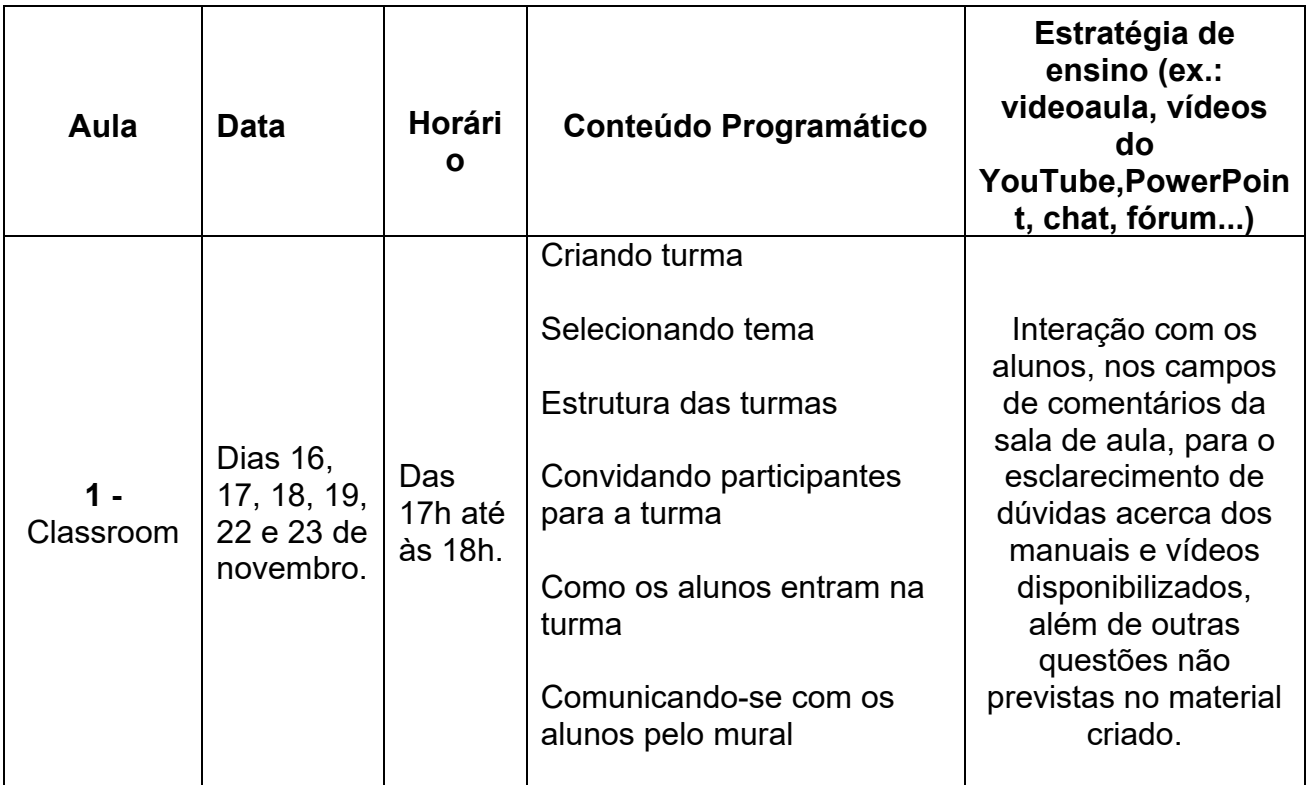

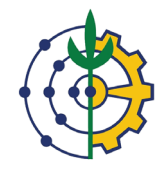

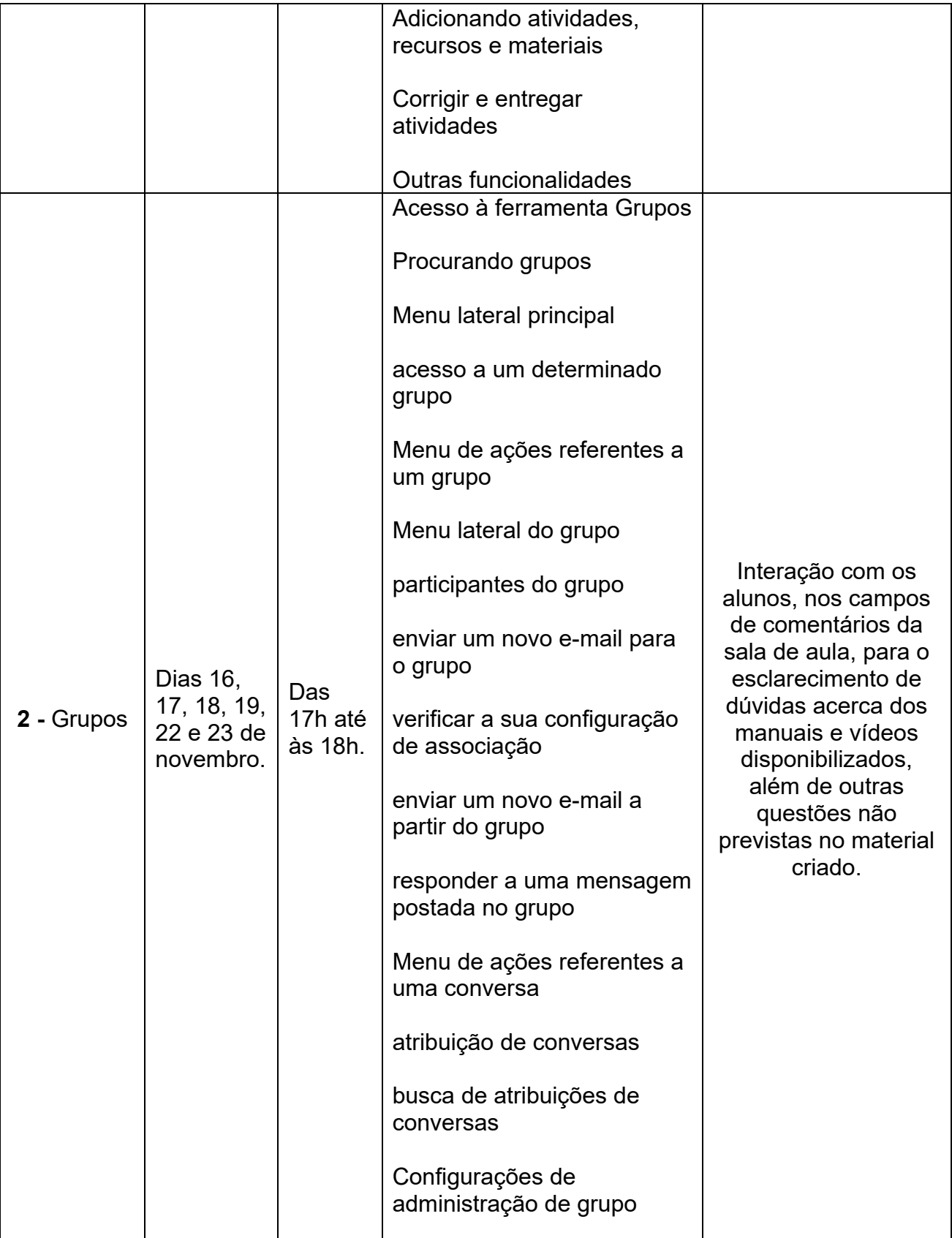

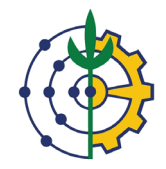

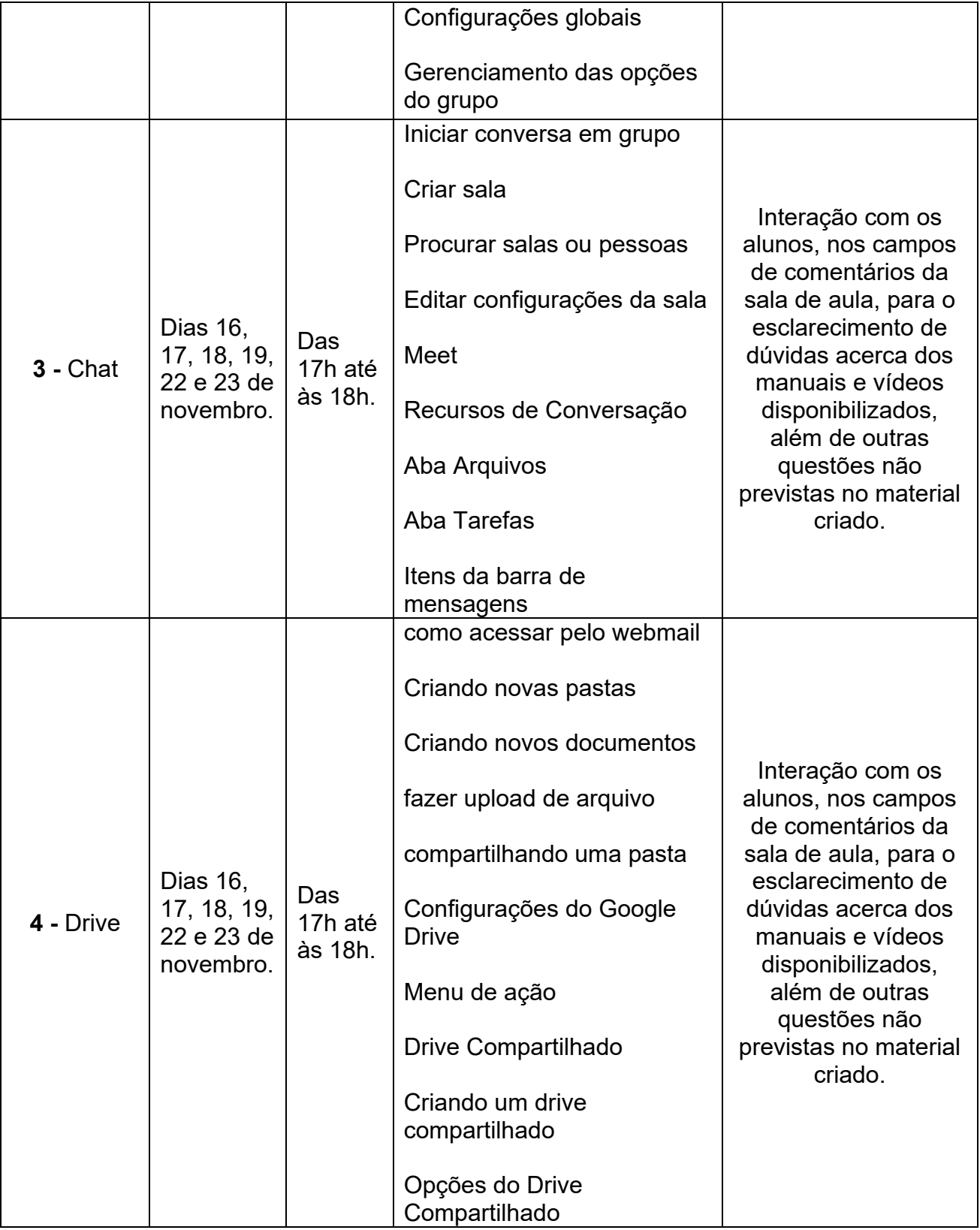

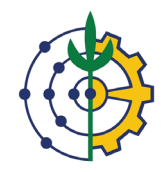

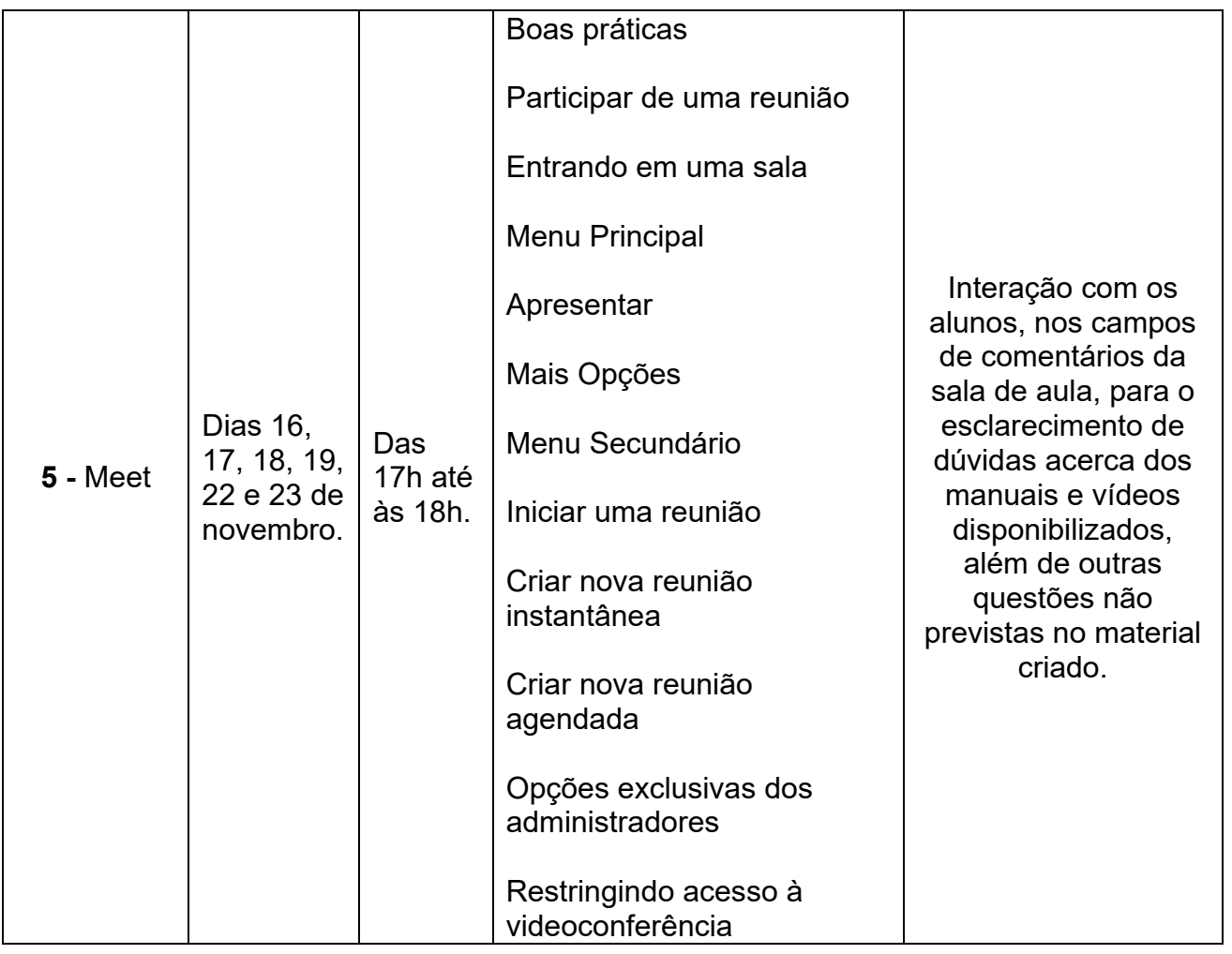

# **Referências Bibliográficas**

Material de ajuda oficial do Google.

**Currículo resumido do(s) instrutor(es), e-mail e link do lattes**

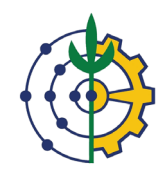

**Carlos Rodrigo Maia e Silva -** Assistente de Tecnologia da Informação da Universidade Federal Rural do Rio de Janeiro. Tem experiência na área de Ciência da Computação, com ênfase em Sistemas da Informação.

**Marcio Lima da Silva**- Técnico em Informática na Habilitação Processamento de Dados pelo Colégio Cenecista Capitão Lemos Cunha (Concluído em Jan/1998).

Bacharel em Sistemas de Informação pela Associação Brasileira de Ensino Universitário (UNIABEU – Concluído em Julho/2008).

Pós-Graduado em Análise e Projeto de Sistemas pela PUC-RIO (Concluído em Dez/2009).

# **Thiago Andrade Marques da Silva** - <http://lattes.cnpq.br/5942989850635179>

Graduação em Bacharelado de Sistemas de Informação pela UNIRIO (2009), mestrado em Informática pela UNIRIO (2020) e coordenador substituto na COTIC/UFRRJ. Experiência em Sistemas de Informação com: teste de software, programação, levantamento de requisitos e modelagem de processos de negócio.